# Modelos de marcação e recaptura: populações abertas: Cormak-Jolly-Seber

*Leonardo Wedekin e Paulo Inácio Prado [\(http:// ecologia.ib.usp.br/ bie5703](http://ecologia.ib.usp.br/bie5703) )*

# **Contents**

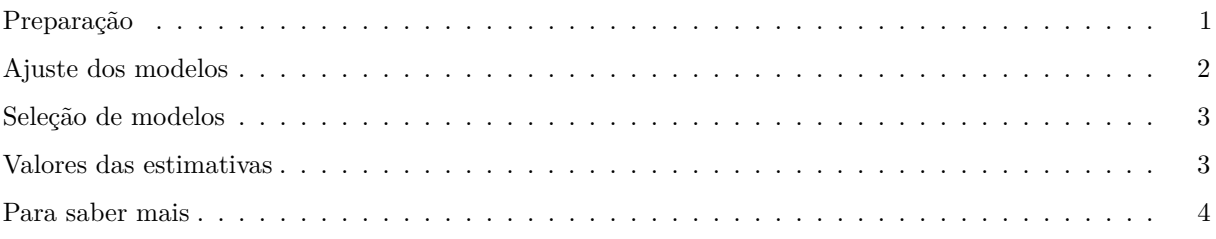

- Arquivo em pdf
- [Arquivo em markdown](./andorinhoes.Rmd) (para executar os comandos no R studio)

# <span id="page-0-0"></span>**Preparação**

Vamos usar o pacote *RMark*, que é um pacote do R para usar o programa [MARK.](http://www.phidot.org/software/mark) Siga as instruções do [site](http://www.phidot.org/software/mark/rmark/) [do RMark](http://www.phidot.org/software/mark/rmark/) para instalar o pacote.

Com o RMark instalado, abra o R e carregue-o:

### library(RMark)

Usaremos dados de marcação e recaptura de andorinhões (*Apus apus*) em 8 ocasiões. [Aqui](http://ecologia.ib.usp.br/bie5703/lib/exe/fetch.php?media=roteiros:exercicio_8_andorinhao.pdf) há mais informações sobre este caso de estudo.

Os dados estão no formato nativo do MARK (*.inp*). Use os comandos abaixo para importá-lo para o R. Como o arquivo tem uma covariável (tipo de colônia) com dois estados, você deve informar isso com o argumento group.df  $^1\colon$  $^1\colon$  $^1\colon$ 

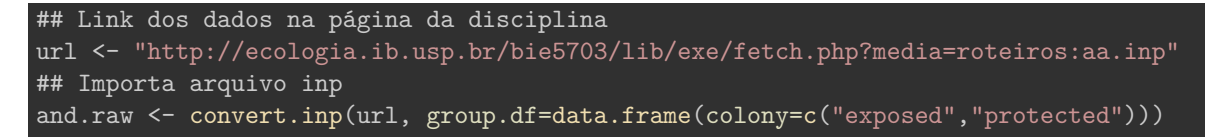

<span id="page-0-1"></span> $1$ Veja a ajuda da função convert. inp para detalhes.

# <span id="page-1-0"></span>**Ajuste dos modelos**

## **Processamento dos dados**

O primeiro passo é usar a função process.data para criar um objeto com as informações que o Mark usa para ajustar o modelo. Uma delas é o tipo de modelo, que é indicado no argumento model.

Vamos usar o modelo Cormarck-Jolly-Seber, cuja a sigla no RMark é "CJS" <sup>[2](#page-1-1)</sup>:

andor <- process.data(data=and.raw, model="CJS", groups="colony")

## **Ajuste dos modelos**

Para ajustar os modelos, crie listas que especificam a fórmula de cada termo. No modelo CJS os nomes parâmetros são Phi (*φ*, probabilidade de sobrevivência entre capturas), p (*p*, probabilidade de recaptura).

Além da covariável de tipo de colônia que indicamos neste caso, o RMark já cria algumas outras para cada tipo de modelo. No modelo CJS há uma covariável chamada time, com um nível para cada ocasião de captura. Há também uma covariável de identidade da coorte (cohort), entre outras [3](#page-1-2) .

Podemos então criar objetos com as fórmulas para diferentes combinações dessas covariáveis. Algumas possibilidades:

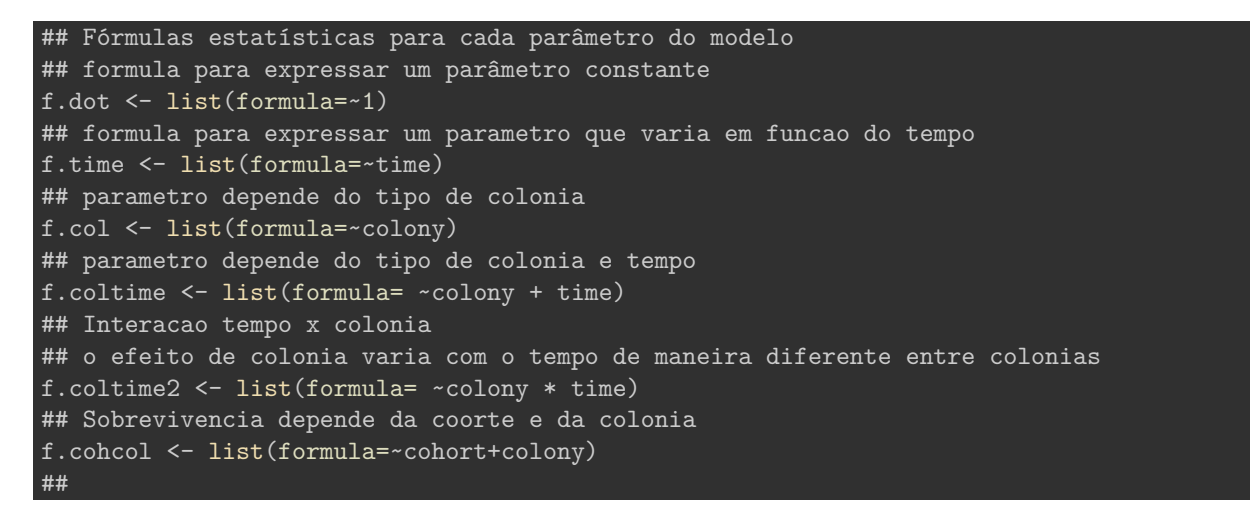

E usamos a função mark para fazer os ajustes, usando os objetos com as fórmulas  $^4$  $^4$ :

```
a1 <- mark(andor, model.parameters=list(p=f.dot, Phi=f.dot),
               adjust=TRUE, delete=TRUE)
a2 <- mark(andor, model.parameters=list(p=f.time, Phi=f.time),
               adjust=TRUE, delete=TRUE)
```
#### ##

<span id="page-1-1"></span><sup>2</sup>A lista de modelos implementados no RMark está no diretório onde o R instalou o pacote. Você pode consultá-lo lá ou no repositório de desenvolvimento do RMark: [\(https://github.com/jlaake/RMark/blob/master/RMark/inst/MarkModels.pdf\)](https://github.com/jlaake/RMark/blob/master/RMark/inst/MarkModels.pdf).

<span id="page-1-2"></span> $3$ Para entender completamente isso estude o comando make.design.data e o objeto que ele cria, que é a uma lista de matrizes de delineamento do modelo. Se você entender este objeto saberá quais covariáveis estão disponíveis e como manipulá-las. Veja também o [apêndice sobre o RMark](http://www.phidot.org/software/mark/docs/book/pdf/app_3.pdf) no guia *online* do MARK.

<span id="page-1-3"></span> $4$ Use sempre os argumentos delete=TRUE para remover os arquivos temporários do Mark que o ajuste cria e adjust=TRUE para que o número de parâmetros seja verificado e ajustado, para o cálculo do AIC.

```
## Note: only 13 parameters counted of 14 specified parameters
##
## AICc and parameter count have been adjusted upward
a3 <- mark(andor, model.parameters=list(p=f.time, Phi=f.col),
               adjust=TRUE, delete=TRUE)
a4 <- mark(andor, model.parameters=list(p=f.time, Phi=f.coltime),
               adjust=TRUE, delete=TRUE)
a5 <- mark(andor, model.parameters=list(p=f.time, Phi=f.coltime2),
               adjust=TRUE, delete=TRUE)
##
```
## Note: only 20 parameters counted of 21 specified parameters ## ## AICc and parameter count have been adjusted upward

```
a6 <- mark(andor, model.parameters=list(p=f.time, Phi=f.cohcol),
               adjust=TRUE, delete=TRUE)
```
# <span id="page-2-0"></span>**Seleção de modelos**

A função abaixo retorna a tabela de seleção de modelos:

collect.models(lx=c("a1", "a2", "a3", "a4", "a5", "a6"))

```
## model npar AICc DeltaAICc weight
## 3 Phi(~colony)p(~time) 9 369.8080 0.000000 9.594874e-01
## 1 Phi(~1)p(~1) 2 376.9136 7.105612 2.748371e-02
## 6 Phi(~cohort + colony)p(~time) 15 379.1125 9.304565 9.153319e-03
## 4 Phi(~colony + time)p(~time) 15 381.0747 11.266695 3.431686e-03
## 2 Phi(~time)p(~time) 14 385.1905 15.382559 4.382874e-04
## 5 Phi(~colony * time)p(~time) 21 393.9027 24.094763 5.622480e-06
## Deviance
## 3 111.6644
## 1 133.6472
## 6 107.3258
## 4 109.2879
## 2 115.7384
## 5 107.5633
```
# <span id="page-2-1"></span>**Valores das estimativas**

Os objetos dos modelos ajustados são uma lista com todo o output do Mark. Esta lista tem um elemento  $r$ esults, com os valores dos coeficientes e muito mais  $5$ :

names(a3\$results)

<span id="page-2-2"></span><sup>5</sup>Consulte o [apêndice sobre o RMark](http://www.phidot.org/software/mark/docs/book/pdf/app_3.pdf) no guia *online* do MARK.

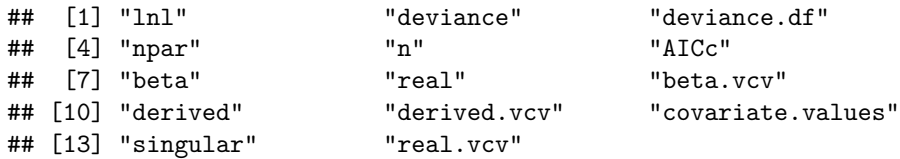

Os coeficientes na escala da função de ligação estão no dataframe beta desta lista

# a3\$results\$beta

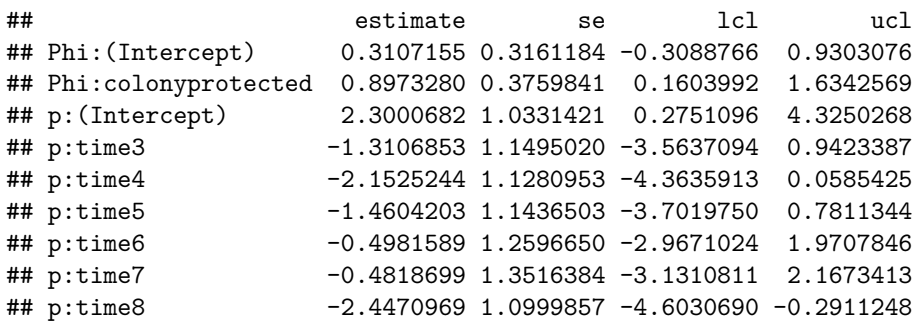

E os coeficientes na escala original de probabilidades estão no dataframe real

# a3\$results\$real

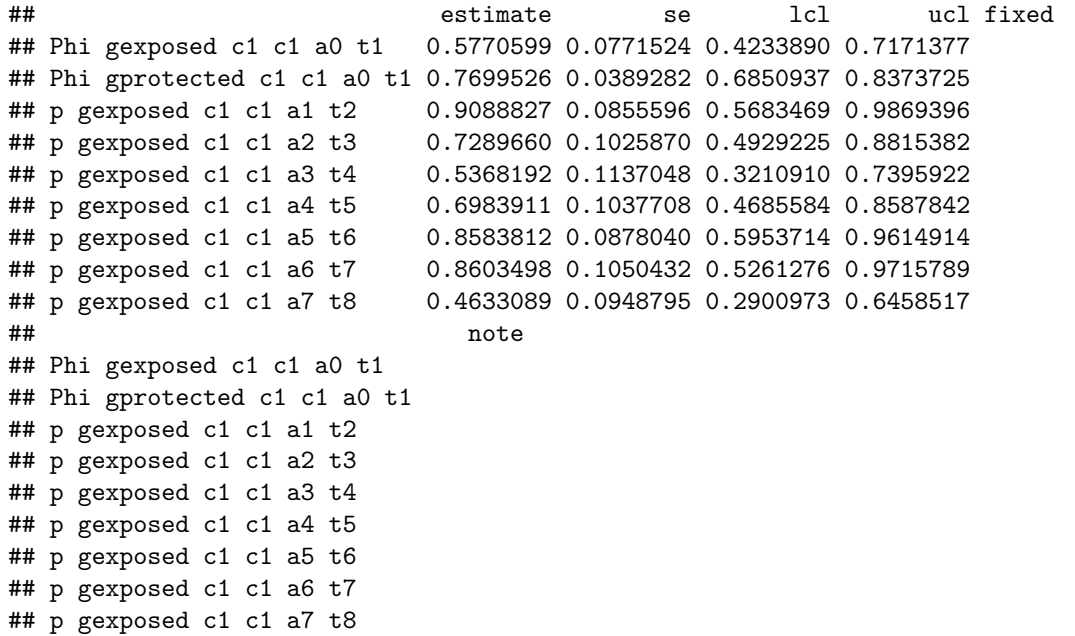

# <span id="page-3-0"></span>**Para saber mais**

- Para outro exemplo de ajuste do modelo CJS e outras funções úteis do RMark digite ?dipper
- Veja também os pacotes Rcapture e marked